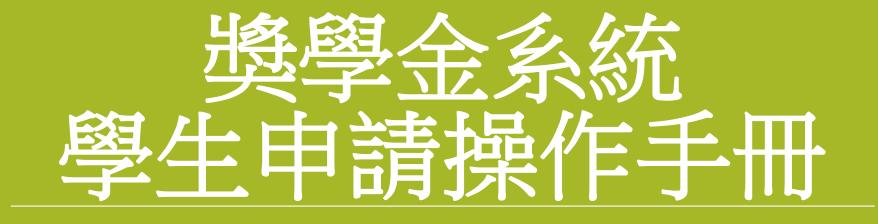

### Instruction to the Student Scholarship Application System

# 如何進入獎學金系統? How to enter the scholarship system?

| (1)屮乂版                                                                           |                                                                                                    |                                                                                       | (2)English                                                                        |                                                                                                    |                                                                                                    |                                                                                      |
|----------------------------------------------------------------------------------|----------------------------------------------------------------------------------------------------|---------------------------------------------------------------------------------------|-----------------------------------------------------------------------------------|----------------------------------------------------------------------------------------------------|----------------------------------------------------------------------------------------------------|--------------------------------------------------------------------------------------|
| ···<br>翻回五香浮師苑大學                                                                 | 網站琴                                                                                                    | 尊覽 學生 教職員校友考生 訪客 捐赠 English 全城後寻                                                      |                                                                                   | WHERE EDUC                                                                                                    |                                                                                                    |                                                                                      |
| ::: 關於師大 學術單位 行政組織                                                               |                                                                                                    | Student<br>Login account and password                                                 |                                                                                   | I IS LEADIN                                                                                                    | NG                                                                                                    |                                                                                      |
| 教職員                                                                              |                                                                                                    | 登入校務行政入口<br>報號 客碼 GO                                                                  |                                                                                   | Linak aud                                                                                                    |                                                                                                    |                                                                                      |
| 研究服務                                                                             | 教學服務                                                                                                    | 圖書館服務                                                                                 | 2 NM                                                                              |                                                                                                    |                                                                                                    |                                                                                      |
| 教師評鑑相顧資訊<br>彈性薪資暨愛麗相關資訊<br>校內外補助愛麗相關資訊<br>徵定備認申證使用相關資訊<br>査學技轉媒合平台資訊<br>本校開放學者平台 | Moodle 2.8數位學習平台<br>Moodle 3.7數位學習平台(110/2/1正式啟用)<br>日間學制救務資訊系統(課務、成績等業務)<br>在職專班救務資訊系統(課務、成績等業務)<br>教育實習作業系統 | 館藏查詢<br>電子資料庫<br>期刊 / 電子書資源<br>資源整合查詢<br>本校領備:主論文<br>本校儲備典藏<br>全國文獻標題服務<br>西文期刊文獻快遞服務 |                                                                                   |                                                                                                    | We we want to be a set of the set of the set |                                                                                      |
| 資訊服務                                                                             | 校務行政系統                                                                                                    | 各單位服務手冊                                                                               |                                                                                   |                                                                                                    |                                                                                                    |                                                                                      |
| 校園軟體下載<br>VPN歷務<br>無線網路<br>網路信箱<br>NTNU App                                      | 差蜀系統<br>校務行政資訊入口網<br>國民旅遊卡檢核系統<br>公文線上簽核系統(兼任人員入口)                                                            | 較務處服務手冊<br>學生事務愈服務手冊<br>總務處服務手冊<br>研究發展處服務手冊<br>人事室服務手冊<br>主計室服務手冊                    | KTNU Experience Share in The Tahad-UK Virtual Higher Education<br>Delegation 2020 | Amazes 2020 Edilech Tawart                                                                                                    | NU Recent (17) National Induction Area                                                                                                    | Impressed by Self-developed Day pass System, Acer Visited With                       |
| 校園生活                                                                             | 場地租借                                                                                                    | 住宿資訊                                                                                  |                                                                                   | N                                                                                                    |                                                                                                    |                                                                                      |
| 師大禮品及出版品<br>校園保護智慧財產權專區<br>交通資訊<br>停車資訊<br>電子報訂閱<br>教室分佈圖<br>校內電話                | 會場租借中心<br>圖書館國際會議廳<br>資訊中心電縣教室<br>運動場館租借<br>擔修推廣學院場地及教室租借<br>教室預約現況查夠<br>文薈廳租借<br>知音劇場租借                      | 進修推廣學院師大會館<br>學人及職務宿舍借用                                                               | Np r.                                                                             | News 2021-01-27 NTNU Student tops the First Overseas Compatinot Students Translation Competition 2021-01-022 The Opening of Center of Astronomy and Gravitation at NTNU 2021-01-15 A Blow to Know Your Blood Sugar Level | Discover More  • Study in Degree Program • Study in Mandarin Training Center • NTNU Portal • NTNU Library • NTNU Strategic Development Plan 2020-2025                                                                                                    | LINK Journal     Curriculum Information     NTNU Partner Institutions     NTU System |

(a)English

| <ul> <li>(3)</li> <li></li></ul>                                                                                                    | (4) | ● 首頁(Home) ● 公告(Bulletin) ● 應用程式(Applications)                                                                                                    |
|----------------------------------------------------------------------------------------------------|-----|----------------------------------------------------------------------------------------------------|
| Portal Login         Note > Portal login    Autional Taiwan Normal University Autional Service          Image: Image: Imag |     | <ul> <li>● 世代四联合师 (Bulletin) 。應用程式(Applications)</li> <li>● 秋面聚合聯絡電話</li> <li>● 秋面聚合聯絡電話</li> <li>● 學生要全回報</li> <li>● 秋面聚合聯絡電話</li> <li>● 愛知服務</li> <li>● 石酸塩塩關系統</li> <li>● 可設盧相關系統</li> <li>● 学校相關系統</li> <li>● 学校和開系統</li> <li>● 学校和開系統</li> <li>● 学生關導系統(學生時)</li> <li>● 學生醫理局影響中精病行動版</li> <li>● 學生醫費國勢中精病行動版</li> <li>● 學生醫費國勢中精病行動版</li> <li>● 學生醫費國勢中精病行動版</li> <li>● 學生醫學生婦「日間」」行動版</li> <li>● 學生醫療統(雪的</li> <li>● 愛生主人位中護系統</li> <li>● 學生基礎和自我</li> <li>● 学生國系統</li> <li>● 學生國原系統</li> <li>● 學生國原系統</li> <li>● 學生國系統</li> <li>● 學生國原系統</li> <li>● 學生國原系統</li> <li>● 學生國原系統</li> <li>● 學生國派系統</li> <li>● 學生國派統</li> <li>● 學生國派統</li> <li>● 國子醫 使出學主義選系統</li> <li>● 國子醫 使出學主義選系統</li> <li>● 國共同等派</li> <li>● 國共同等派</li> </ul> |

## 如何申請獎學金? How to apply for scholarship

| 1能列表 《                               | 作業區            |          |                                                           |         |        |        |           |           |        |         |          |
|--------------------------------------|----------------|----------|-----------------------------------------------------------|---------|--------|--------|-----------|-----------|--------|---------|----------|
|                                      | 說明 獎學金公告       | ×        |                                                           |         |        |        |           |           |        |         |          |
| 〇〇 功能列表 Menu 〇〇 功能列表 Employed (1998) | Medical Carlos |          |                                                           |         |        |        |           |           |        |         |          |
| ₹                                    | 公告類別:          | 12 12 10 | ➤ 查詢內容:                                                   |         |        |        |           |           |        |         |          |
| 書 各類證明下載 (1)                         | Click on scho  | larshi   | o announcement                                            | 清除      | 查詢     |        |           |           |        |         |          |
|                                      |                | 一般公告     |                                                           |         |        |        |           |           |        |         |          |
|                                      | 公告時間           | 獎學金代碼    | <b>樊學金名稱</b>                                              | 申請現況    | 預計發放名額 | 預計發放金額 | 關放學制      | 關放象所      | 申請截止日期 | 獎學金類別   | 送件方式     |
|                                      | 2021-01-19 11  | A1091013 | 國夢商才助學金-在職班之身心障礙學生                                        | 申請人數:0人 | 4      | 10000  | 週末夜間斑     |           | 2021-0 | 校内經     | 線上申請     |
|                                      | 2021-01-19 11  | A1091014 | 園夢育才助學金-日間學制之低收入戶學生                                       | 申請人數:0人 | 10     | 10000  | 日間部       |           | 2021-0 | 校内經□□□  | 線上申請     |
|                                      | 2021-01-19 11  | A1091015 | 國夢育才助學金-在職班之低收入學生                                         | 申請人數:0人 | 4      | 10000  | 週末夜間班     |           | 2021-0 | 校内經□□□  | 線上申請     |
|                                      | 2021-01-19 11  | A1091016 | 國夢育才助學金-大學部至博士班之原住民籍學生                                    | 申請人數:0人 | 20     | 10000  | 日間部       |           | 2021-0 | 校内經口口口  | 線上申請     |
|                                      | 2021-01-19 11  |          | 國夢育才助學金-限在職專班之原住民籍學生                                      | 申請人數:0人 |        | 10000  | 週末夜間班□□□□ |           | 2021-0 |         |          |
|                                      | 2021-01-19 11  |          | 国夢育才助學金-大學部至博士班之僑生                                        | 申請人數:0人 |        | 10000  |           |           | 2021-0 |         |          |
|                                      |                |          |                                                           |         |        |        |           |           |        |         |          |
|                                      | 2021-01-19 11  |          | Guidelines for National Taiwan Normal University Fulfilli | 申請人數:0人 |        | 10000  | 日間部       | ••••••••• | 2021-0 |         |          |
| (2) Click to appl                    | 2021-01-19 11  |          | 國夢肖才助學等-大學副全博士班之中低收人戶子女                                   | 申請人數:0人 |        | 10000  |           |           | 2021-0 |         |          |
| (Z)CIICK to appl                     | y 2021-0F1974  | A1091021 | 國夢育才助學金-限在職班之中低收入戶學生                                      | 申請人數:0人 | 4      | 10000  | 週末夜間班     |           | 2021-0 | 校内經□□□□ | 線上申請     |
|                                      | 2021-01-19 11  | A1091022 | 圓夢育才助學金-眼領有縣市政府社會局所發特殊境遇家───                              | 申請入數:0人 | 5      | 10000  | 日間部       |           | 2021-0 | 校内經□□□□ | 線上申請     |
|                                      | 2021-01-19 11  | A1091023 | 國夢育才助學金-限領有縣市政府社會局所發特殊境遇家───                              | 申請入數:0人 | 2      | 10000  | 週末夜間班     |           | 2021-0 | 校內經□□□  | 線上申請     |
|                                      | 2021-01-19 11  | A1091024 | 國夢育才助學金-限大學部至博士班之新住民及其子女學生申請                              | 申請人數:0人 | 10     | 10000  | 日間部       |           | 2021-0 | 校内經□□□□ | 線上申請     |
|                                      | 2021-01-19 11  | A1091025 | 圓夢育才助學金-限新住民及其子女之在職碩班學生申請                                 | 申請入數:0人 | 2      | 10000  | 週末夜間班□□□  |           | 2021-0 | 校内經     | 線上申請     |
|                                      | 2021-01-15 09  | A1091012 | 國夢育才助學金-大學部及日間學制之研究所身心障礙學生                                | 申請人數:0人 | 10     | 10000  | 日間部       |           | 2021-0 | 校内經□□□  | 線上申請     |
|                                      | 2020-12-11 08  | D1092002 | 新住民及其子女培力與獎助(勵)學金計畫-限新住民及其□□□□                            | 申請入數:0人 | 0      | 0      | 日間部       |           | 2021-0 | 校外獎助學金  | 自行送件     |
|                                      | 2020-12-10 16  | D1092001 | 『財團法人平安菁英教商基金會獎學金』                                        | 申請人數:0人 | 0      | 0      | 日間部       |           | 2021-0 | 校外獎助學金  | 自行送件     |
|                                      |                |          |                                                           |         |        |        | ·         |           |        |         |          |
|                                      | 2020-12-10 08  | D1091120 | 台北市不動產代銷經紀商業同業公會教育獎助金                                     | 申請人數:1人 |        | 0      | 大學部,碩士班   |           | 2021-0 |         |          |
|                                      | 2020-12-03 10  | D1091119 | 『台北市國際獅子會第60屆胚芽變學金』                                       | 申請入數:0人 | 3      | 0      | 大學部,碩士班   |           | 2021-0 | 校外獎助學金  | 自行送件     |
|                                      | 2020-11-17 13  | D1091115 | 110年度『儒鴻教育獎助學金』                                           | 申請人數:2人 | 100    | 100000 | 大學部,碩士班   |           | 2021-0 | 校外獎助學金  | 自行送件     |
|                                      | 1 4 第 1 頁,     | 共1百 🔰 🖌  | 2                                                         |         |        |        |           |           |        | 顧示1 -   | 19筆,共19筆 |

| 放买学金系统              |                                         |                                                                                                    |                                                       |
|---------------------|-----------------------------------------|----------------------------------------------------------------------------------------------------|-------------------------------------------------------|
| 能列表 (《)             | 作業區                                     |                                                                                                    |                                                       |
|                     | 說明 與柳曲                                  | 22告 国                                                                                                    |                                                       |
| 団功能列表 Menu /1 )     | Clickon                                 | ach alarchin ann aun comant                                                                                                    |                                                       |
| 王 築學金申請及重約 (上)      | CIFERION                                | scholarship announcement                                                                                                    |                                                       |
| 三 獎學金公告<br>三 各類證明下載 |                                         | Guidelines for National Taiwan Normal University 申請單態: A1091019001                                                                                                    |                                                       |
| SC CANARIAN LAR     | 校内提职金公告(4                               | Fulfilling Dreams-for foreign students (預計傳經会額: 10000)                                                                                                    |                                                       |
|                     | 公告時期                                    | 申請實償:                                                                                                    | <b>真止日期 弹星金铜剂 插件方式</b>                                |
|                     | 2021-01-19 1                            | 1. The types of scholarships and the quota for recipients are as follows:                                                                                                    |                                                       |
|                     | 2021-01-19 1                            | Quota of scholarship for foreign students: 15                                                                                                    | -00000 校内场0000 段上申请                                   |
|                     |                                         | 2. Eligible students who have 2.44 GPA may apply for the scholarship.                                                                                                    |                                                       |
|                     | 2021-01-19 11                           | 3. Application Dates and the Amount of the scholarship (1.) The first round application for the Fulfilling Dreams Scholarship is open from October 1st toOctober 31st in the 1st semester.                                                                                                    | -0000 校内级2000 段上申請                                    |
|                     | 2021-01-19 1                            | The second round application is open from March 1st to March 31st in the 2nd semester.                                                                                                    | -0                                                    |
|                     | 2021-01-19 1                            | (2.) Each recipient will receive 10,000 NT dollars.                                                                                                    | -0000 校内御CDD 線上申請                                     |
|                     | 2021-01-19 1                            | 4.Recipients who are not funded by other scholarships from NTNU or the government have priority to receive the scholarship.                                                                                                    | -0                                                    |
|                     | 7 2021-01-19 1                          | (2)Click to apply for the scholarship                                                                                                    |                                                       |
|                     | 2021-01-19 1                            | (zzenek to apply for the scholarship                                                                                                    |                                                       |
|                     | A second of a second second restored on | 1.Transcript of the preceding semester.                                                                                                    |                                                       |
|                     | 2021-01-19 11                           | 2. Relevant certificates or documents and ARC.                                                                                                    | -0000 校内级000 级上申請                                     |
|                     | 2021-01-19 1                            | 3. Photocopy of the Postal Passbook.                                                                                                    | -0000 校内部2000 線上申請                                    |
|                     | 2021-01-19 1                            | ▲ 相關文件及案例:                                                                                                    | 0000 核内级000 级上申纳                                      |
|                     | 2021-01-19 1                            |                                                                                                    | -0000 校内级200 段上申请                                     |
|                     | 2021-01-19 1                            | ▲申時人業本資訊:                                                                                                    |                                                       |
|                     | A second of a second second reserving   | 學年: 109 學期: 上                                                                                                    |                                                       |
|                     | 2020-12-11 08                           | 申請人姓名: 申請人髮號:                                                                                                    | -0000 权外舆助學金 自行送件                                     |
|                     | 2020-12-10 10                           | <b>學院永然:</b>                                                                                                    | 0 权外镇助理金 白行送件                                         |
|                     | -                                       | 身份编號/居留編號: (若身份證號/居留證號不正確,將導致無法匯款,讀務必確認資料的正確性)                                                                                                    |                                                       |
|                     | ■ 2020-12-10 0E                         | 「「いた」(中議経歴会和明中上世の記石を研すっの共活通の)                                                                                                    | -0二二 校外與助學金 自行送件                                      |
|                     | 2020-12-03 10                           |                                                                                                    | -0 [] 校外续助學会 由符號件                                     |
|                     | 2020-11-17 1                            | 入學相關身份別: 一般主 小輪主 (線明)                                                                                                    | -0 校外博助學会 自行媒件                                        |
|                     | n 1 m 1                                 | 是否在學:                                                                                                    | 顯示1 - 19距,共19单                                        |
|                     | 100000000                               | - (本) 中時表題:                                                                                                    |                                                       |
|                     |                                         | Transcript of the                                                                                                    |                                                       |
|                     |                                         | Preceding semester.:<br>preceding semester.:                                                                                                    |                                                       |
|                     |                                         | Upload the front and                                                                                                    |                                                       |
|                     | (3)                                     | back files of the 下數檔案 影響                                                                                                    |                                                       |
|                     | (-)                                     | residence permit:                                                                                                    |                                                       |
|                     | in the second                           | Uplead your bank                                                                                                    |                                                       |
|                     | (4)                                     | account faise 一動產素 到後                                                                                                    |                                                       |
|                     | × - /                                   |                                                                                                    |                                                       |
|                     |                                         | ●申請結果:                                                                                                    |                                                       |
|                     |                                         | 申請狀態: 填寫中 核發金額: 侍校定                                                                                                    | (0) Channed the file of the front operations          |
|                     |                                         |                                                                                                    | (8)Choose the file of the front page of your          |
|                     |                                         | The second round application is open from March 1st to March 31st in the 2nd semister hoose ypur own                                                                                                    | here a base of the second second second second second |
| (5) Fill in v       |                                         | bank account number                                                                                                    | bankbook, then click the upload button.               |
|                     | our own                                 | Darin account hank branch code                                                                                                    | 行行環影本 米                                               |
| (10)Submit f        | for review                              | 預設範局/銀行: 圖 填寫碼戶資料                                                                                                    |                                                       |
|                     | -                                       | <b>製局/銀行:</b> 讀描揮 分行: 讀先藝環線行                                                                                                    | 上傳播森: 赵振佩希                                            |
|                     |                                         |                                                                                                    |                                                       |
|                     |                                         |                                                                                                    | r bank or post office passbook                        |
|                     |                                         | (O) Terror and the terror of file (the side with the ac                                                                                                    | ccount number)                                        |
|                     |                                         | (the side with the action of the side with the action of the side with the side with the action of the side with the action of the side with t |                                                       |

### 填寫及上傳資料後,申請審核流程: After filling in and uploading, submit to the review process:

| - 樊學金申請及查詢 | 說明 獎學会                            | THE TO BE THE TOP OF THE TOP OF TOP OF TOP OF T |                                       |
|------------|-----------------------------------|----------------------------------------------------------------------------------------------------|---------------------------------------|
| ] 米子亚中語及重約 | 公告期別:                             |                                                                                                    | 100                                   |
| 奠學金公告      |                                   | Guidelines for National Taiwan Normal University 申請單態: A1091019001                                                                                                    |                                       |
| 書類證明下載     | 校内要學畫公告()                         | Fulfilling Dreams-for foreign students (預計傳獎金額: 10000)                                                                                                    |                                       |
|            | 公告時間                              | ● 申請實情:                                                                                                    | 君正曰斯 如果士琼府 经件方式                       |
|            | 2021-01-19 1                      | 1. The types of scholarships and the quota for recipients are as follows:                                                                                                    | OTTO RAGTED RIDE                      |
|            | 2021-01-19 1                      | Quota of scholarship for foreign students: 15                                                                                                    | -0 校内纲 网上申請                           |
|            |                                   |                                                                                                    |                                       |
|            | 2021-01-19 1                      | 3. Application Dates and the Amount of the scholarship ( (1.) The first round application for the Fulfilling Dreams Scholarship is open from October 1st toOctober 31st in the 1st semester.                                                                                                    | -00000 校内经0000 線上申請                   |
|            | 2021-01-19 1                      | The second round application is open from March 1st to March 31st in the 2nd semester.                                                                                                    | +00000 核肉類2000 級上申請                   |
|            | 2021-01-19 1                      | (2.) Each recipient will receive 10,000 NT dollars.                                                                                                    | -0二二二 拉內茲二二二 級上申請                     |
|            | 2021-01-19 1                      | 4.Recipients who are not funded by other scholarships from NTNU or the government have priority to receive the scholarship.                                                                                                    | -0000 校内级0000 税上申請                    |
|            | V 2021-01-19 1                    |                                                                                                    | 00000 約內約0000 粉上申請                    |
|            | 2021-01-19 1                      | 图示和意味:                                                                                                    | 0000 校内板000 線上申請                      |
|            | 2021-01-19 11                     | 1.Transcript of the preceding semester. 2. Relevant certificates or documents and ARC.                                                                                                    | -0000 投水级000 線上甲納                     |
|            | 2021-01-19 1                      | 3. Photocopy of the Postal Passbook.                                                                                                    | -0000 松内核四000 線上車線                    |
|            | 2021-01-19 1                      |                                                                                                    | -0CCC 化内容CCC 級上申請                     |
|            | 2021-01-19 1                      | ▲1相關文件及繁弱:                                                                                                    | -0000 校内部0000 秋上申請                    |
|            | 2021-01-19 1                      | ▲目標人基本資源:                                                                                                    | -0二二二 校内禄二二二 級上申請                     |
|            | 2021-01-15 0                      | 學年: 109 學期: 上                                                                                                    | -00000 校内線0000 線上申請                   |
|            | 2020-12-11 08                     |                                                                                                    | -00000 权外博助理会 自行结性                    |
|            | 2020-12-10 10                     |                                                                                                    | -0-7-71 校外博励理会 白丹送牛                   |
|            |                                   |                                                                                                    | ×                                     |
|            | 2020-12-10 00                     |                                                                                                    | 是百送出書校,送出書校雀桃無法再進行修                   |
|            | 2020-12-03 10                     | E-Mail: E-Mail: (申請発學金期間由上述mail及台師大app推播通知)                                                                                                    | 是自然正言的,然正言的情情是在丹煙11岁                  |
|            |                                   |                                                                                                    | 207                                   |
|            | 2020-11-17 1                      | 入學相關身份別:一般主·外稿主 (開明)                                                                                                    | -                                     |
|            |                                   | 入學相關身份別: 一般主·外輪主 ( <u>能明)</u><br>是否在學:                                                                                                    | 是 百 <sup>件</sup>                      |
|            | 2020-11-17 1<br>1 · · · · · · · 1 | 是否在樂:                                                                                                    | 是 百 <sup>件</sup>                      |
|            |                                   | - ▲ 申請求單:                                                                                                    | 発 五 作<br>第711-198(所19)                |
|            |                                   |                                                                                                    | 東 西 ( 新市1-198, 市19)                   |
|            |                                   | 長商在築:<br>Transcript of the<br>preceding semester.: 4.20(108學年第2學系) 2. Submission col                                                                                                    | nfirmation: After                     |
|            |                                   | 長商在築:<br>「日申請求意:<br>Transcript of the<br>preceding semester.:<br>4.20(108要年第2學系)<br>2. Submission col                                                                                                    | nfirmation: After                     |
|            |                                   | 基本主要:<br>Transcript of the<br>preceding semester.: 4.20(108要年第2學系)<br>Upload the front and<br>back files of the 下動透亮 創版<br>Submission, it can                                                                                                    | nfirmation: After<br>not be modified. |
|            |                                   | 基面在第二<br>Transcript of the<br>preceding semester.:<br>Upload the front and<br>back files of the 下動構成 創設<br>residence permit:<br>Ubload wore back                                                                                                    | nfirmation: After                     |
|            |                                   | 豪音在學:<br>Transcript of the preceding semester.:<br>Upload the front and back files of the 下氢菌素 創除 residence permit:<br>Click "Yes" if you                                                                                                    | nfirmation: After<br>not be modified. |
|            |                                   | 奏音在拳:<br>Transcript of the<br>preceding semester.: 4,20(108季年第2単系)<br>Upload the front and<br>back files of the 下気信奈 創た<br>residence permit:<br>Upload your bank<br>account file: 下動信奈 創た                                                                                                    | nfirmation: After<br>not be modified. |
|            |                                   | 豪音在等:<br>「中時末夢:<br>Transcript of the<br>preceding sementer.:<br>Upload the front and<br>back files of the 下面定点 副論<br>residence permit:<br>Upload your bank                                                                                                    | nfirmation: After<br>not be modified. |
|            |                                   | 展音在學:<br>Transcript of the<br>preceding semester;:<br>Upload the front and<br>back files of the 下面透亮 副版<br>residence permit:<br>Upload your bank<br>secount file:<br>下面透亮 副版<br>residence permit:<br>Upload your bank<br>secount file:                                                                                                    | nfirmation: After<br>not be modified. |
|            |                                   | 展在年期:<br>「●申請素類:<br>Transcript of the<br>preceding semester.: 4.20(100要年前2學類)<br>Upload the front and<br>back files of the 下取活亮 創除<br>residence permit:<br>Upload your bank<br>account file:<br>平動活動:<br>単酸水動: 漢篇中<br>中酸水動: 漢篇中<br>全段金額: 符依定                                                                                                    | nfirmation: After<br>not be modified. |
|            |                                   | 展音在等:<br>■ 申請求書:<br>Transcript of the<br>preceding semester.: 4.20(108要年第2學類)<br>Upload the front and<br>back files of the 下意透亮 創版<br>residence permit:<br>Upload your bank<br>secont file:<br>平意示意: 演算中 余导金额: 研究室<br>■ 申請求意: 講演中                                                                                                    | nfirmation: After<br>not be modified. |
|            |                                   | 展在年朝<br>● 申請素誉:<br>Transcript of the<br>preceding semester.:<br>Upload the front and<br>back files of the 下取酒素 創版<br>residence permit:<br>Upload your bank<br>account file:<br>平蔵性能:<br>東酸 性能:<br>東酸 性能:<br>正面描卷 創版<br>全、致全額: 特依定<br>● 非該集章:<br>The second round application is open from March 1st to March 31st in the 2nd semester.<br>●                                                                                                    | nfirmation: After<br>not be modified. |
|            |                                   | 展在年期:<br>■ 申請常期:<br>Transcript of the<br>preceding semester.: 4.20(100要年第2學類)<br>Upload the front and<br>back files of the 下意道在完 副除<br>residence permit:<br>Upload your bank<br>account file:<br>車間水路: 漢篇中<br>申請成期:<br>申請水路: 漢篇中<br>使發金額: 特依定<br>● 佩作業篇: 3上將學生現在名文版文和(公和行名等系分子、低戶货稿)                                                                                                    | nfirmation: After<br>not be modified. |
| 1. Sut     |                                   | 基在年期<br>● 申請供幣 :<br>Transcript of the<br>preceding semester.: 4.20(108學年第2學系)<br>Upload the front and<br>back files of the <u>T國演奏 劇像</u><br>residence permit:<br>Upload your bank<br>secount file:<br>事題供題:<br>申題供題:<br>申題供題:<br>常意意<br>● 非請請書:<br>The second fround application is open from March 1st to March 31st in the 2nd semester]<br>● 傳声演編: 調査時学生生生之文質取得(全部行名稱及分行、條件含稱、條件含稱)<br>預證更屬/紹行: ● 填寫傳声質於                                                                                                    | nfirmation: After<br>not be modified. |

| 2021-0 |        |        |
|--------|--------|--------|
|        | 校外博助學書 | 自己送件   |
| ccess  | ×      | 用行运伸   |
| 的書物成功  |        | 日行始件   |
| 海定     | _      | 的操件    |
|        | 送出書核成功 | 送出書核成功 |

#### Submission Completed

## 注意事項: Precautions:

1.須符合獎學金申請身分才可申請該獎學金。

You must meet the scholarship application requirements to apply.

2.填寫完畢後,務必點選送出審核鍵,否則審查單位無法收到申請資料。

After filling in, be sure to click the "Submit for review" button, otherwise the review unit will not receive the application materials.

3.依獎學金公告申請方式送紙本或線上申請,若為校外獎助學金時,務必自行確認是否為紙本送件

,或進入對方申請系統填寫。

Submit the paper or online application according to the scholarship announcement application method. If it is an off-campus scholarship, you must take note whether it is a paper submission or enter the application system of the other party to fill in.

4.上傳存摺影本時,請務必提供學生本人郵局或銀行存摺有帳戶資料那面。

When uploading a copy of the passbook, be sure to provide the account information side of the student's post office or bank passbook.